## Augmented Reality APIs für Android

#### Dr.-Ing. Johannes Leebmann

- Möglichkeiten für Entwickler
- Momentane Grenzen

Java User Group Darmstadt 18.08.2010; Der Text ist unter der Lizenz ["Creative](http://de.wikipedia.org/wiki/Wikipedia:Lizenzbestimmungen_Commons_Attribution-ShareAlike_3.0_Unported) [Commons](http://de.wikipedia.org/wiki/Wikipedia:Lizenzbestimmungen_Commons_Attribution-ShareAlike_3.0_Unported) [Attribution/Share](http://de.wikipedia.org/wiki/Wikipedia:Lizenzbestimmungen_Commons_Attribution-ShareAlike_3.0_Unported) [Alike"](http://de.wikipedia.org/wiki/Wikipedia:Lizenzbestimmungen_Commons_Attribution-ShareAlike_3.0_Unported) verfügbar.

# Übersicht

- Varianten
- Architekturen
- Formate

Server APIs 3 Km Client APIs 3 Km - Sensoren - Camera - Objekterkennung

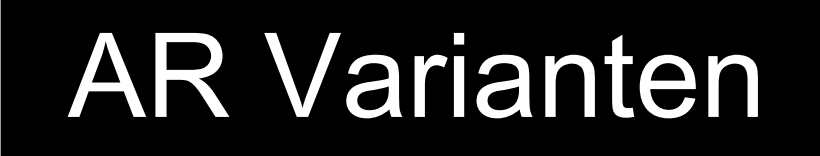

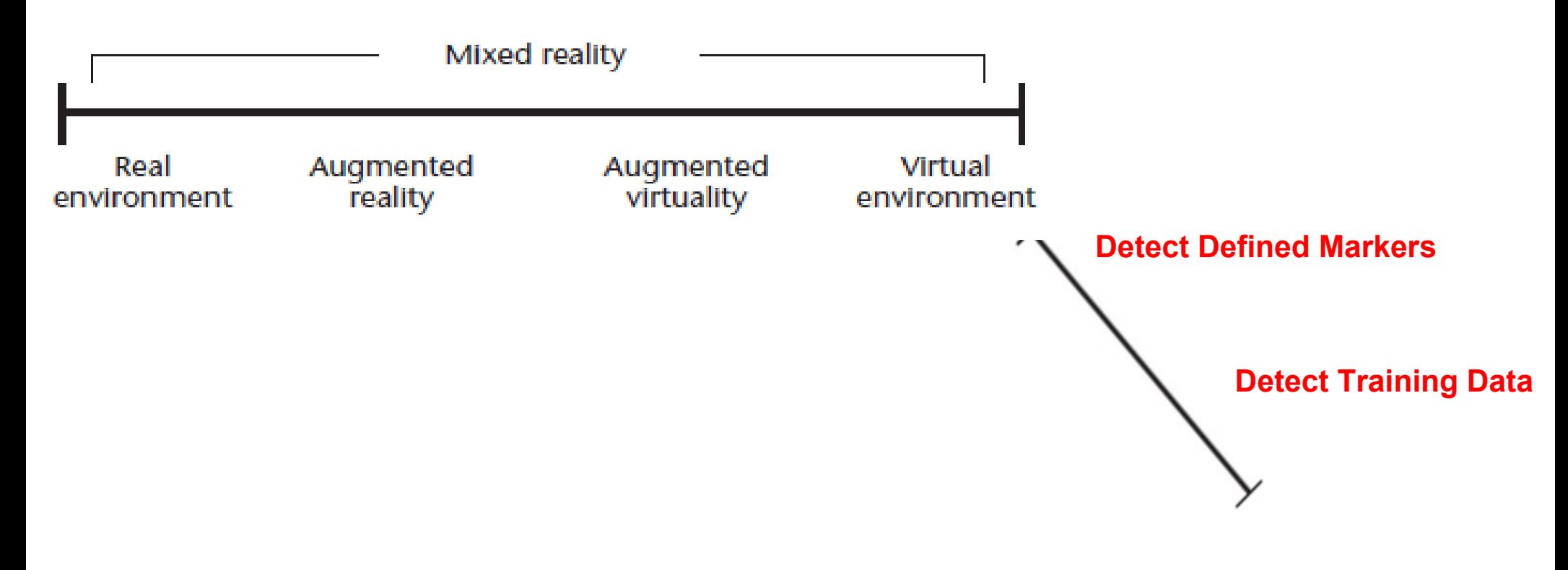

Azuma et. al. 2001: "Anteil an virtueller Welt"

**"Image Understanding"**

#### Architekturen: 1 AR Browser

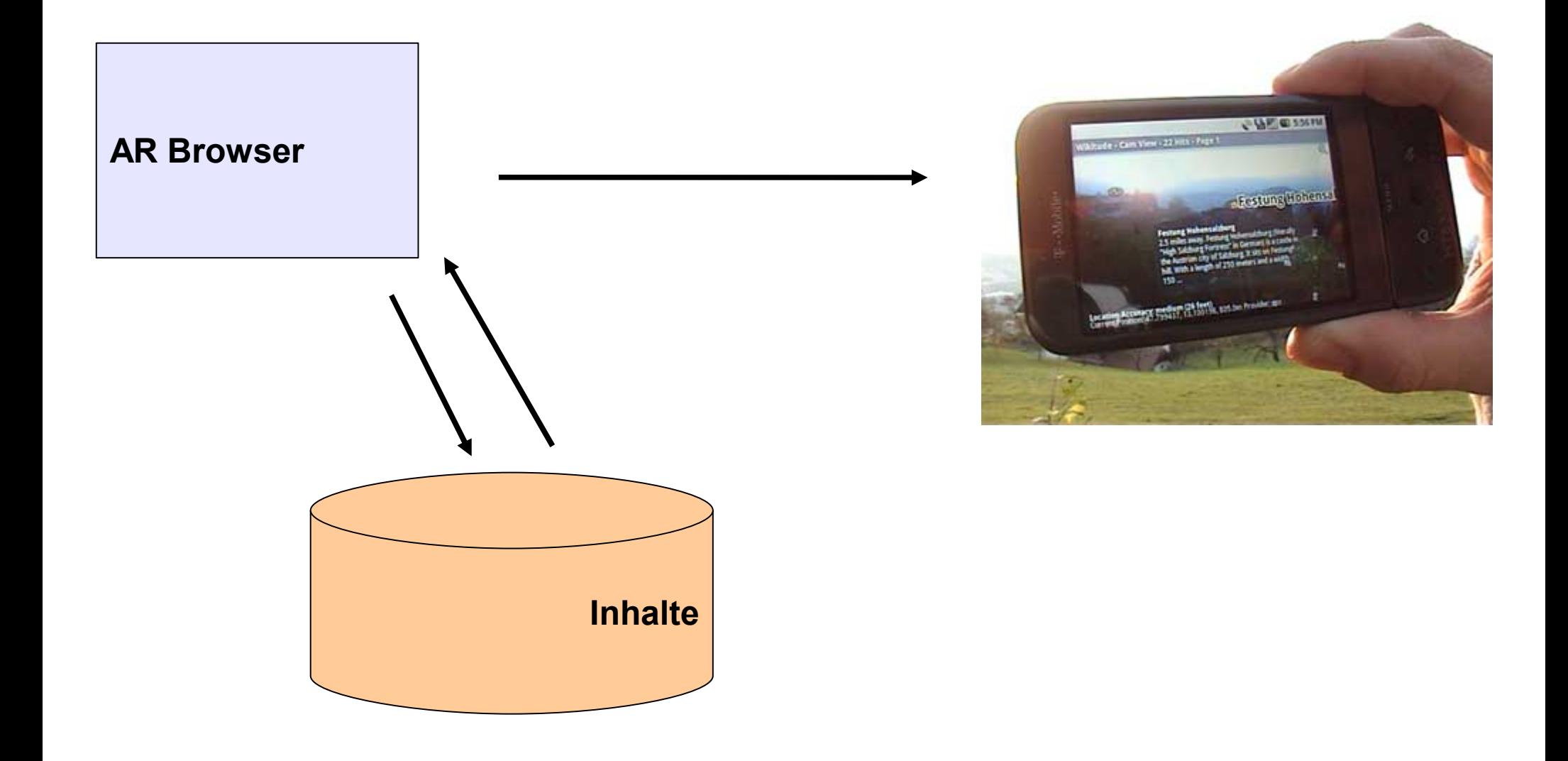

### Architekturen: 2 Custom AR

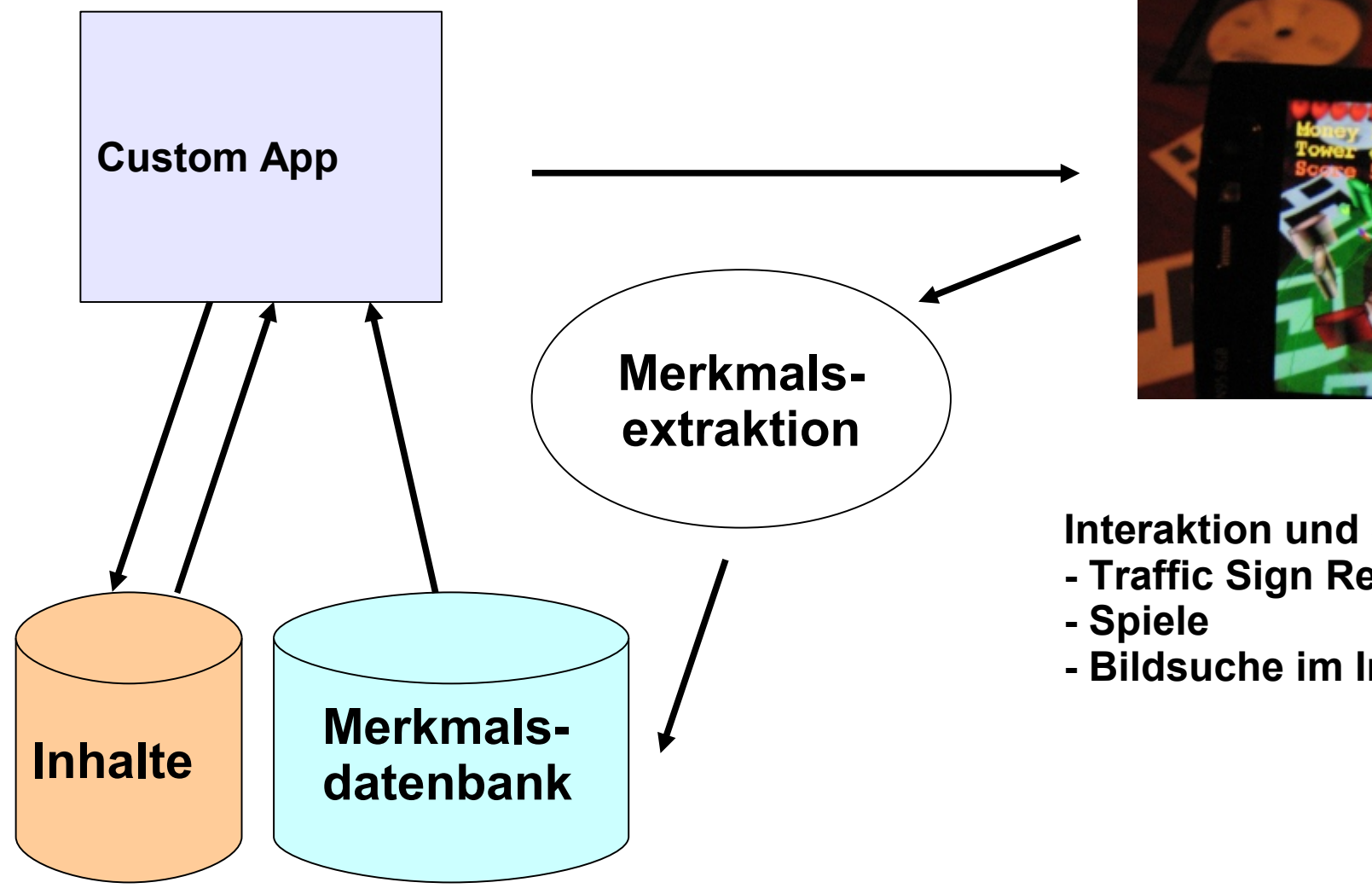

**Interaktion und Situationsverstehen:** 

- **Traffic Sign Recognition**
- **Bildsuche im Internet**

#### Serverseitiges API

- Definition von WebService Endpoints
- Datenbanken für POIs
- - [www.mixare.org](http://www.mixare.org/) ermöglicht CustomClient
- Formate: JSON, KML, ARML, XML, Google Buzz, Twitter

### Serverseitige APIs

#### Angabe von Points of Interest POI z.B. Open Geospatial Consortium Standard KML

<?xml version="1.0" encoding="UTF-8"?> <kml xmlns="http://www.opengis.net/kml/2.2"> <Document>

<Placemark>

<name>Zürich</name>

<description>Zürich</description>

<Point>

 <coordinates>8.55,47.3666667,0</coordinates> </Point>

- </Placemark>
- </Document>
- $<$ /kml $>$

#### **ARML** erweitert um Telefonnummern, Icons, Attachments, URLs

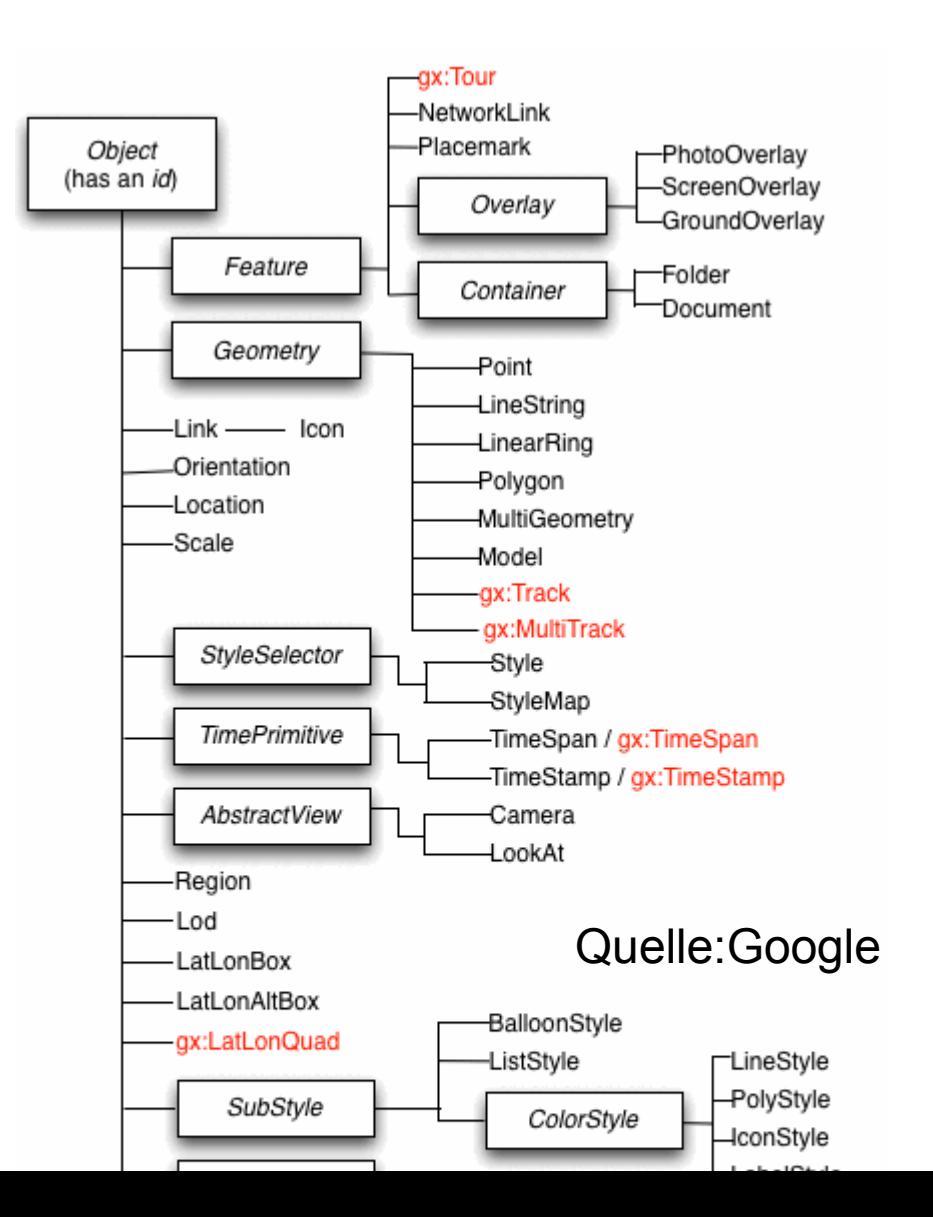

## Clientseitige APIs OnBoard

Package *hardware:* alle Geräte, die nicht auf jedem Android verfügbar sind.

- Camera
- GeomagneticField
- "Sensor"

Package *location:* 

- LocationManager
- Location

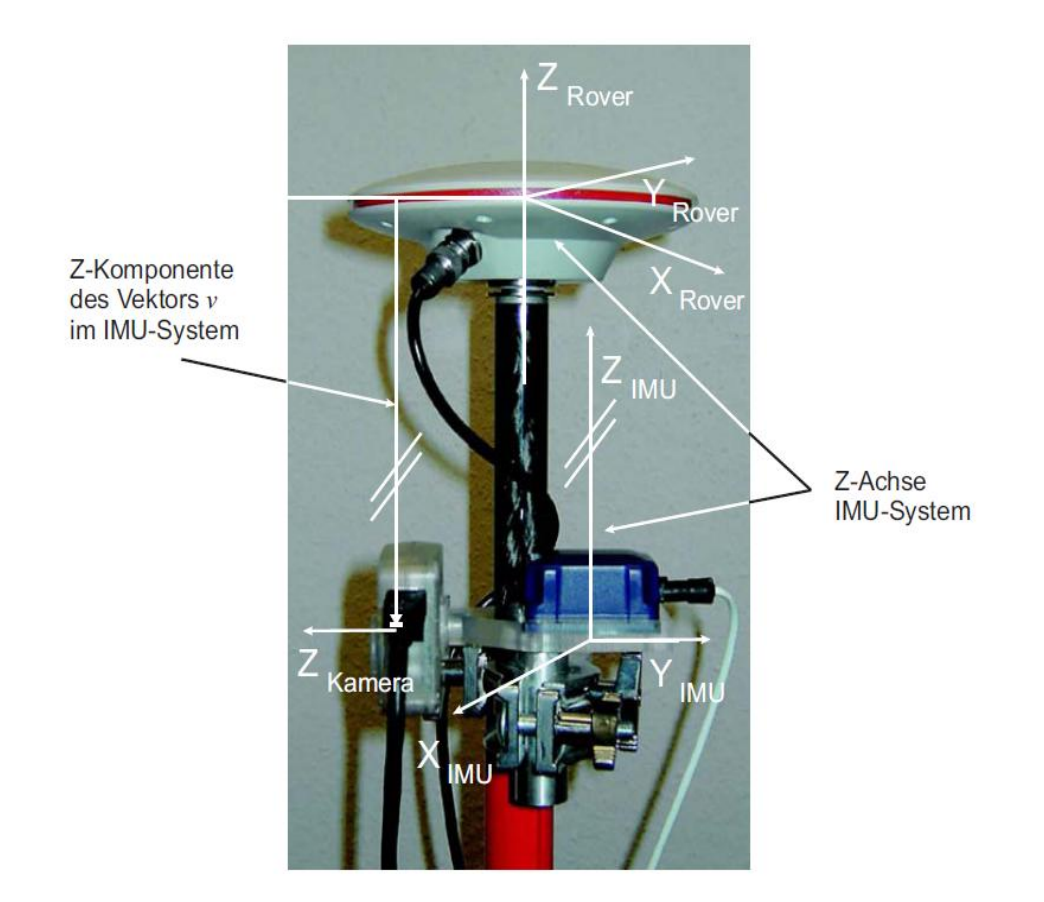

 $T_{Referencesys}^{Anzeige}X_{Referencesys.} = P_{Kamera}^{Anzeige}T_{IMU}^{Kamera}T_{Quelle}^{Quelle}T_{GPS-Empfänger}^{GPS-Empfänger}X_{Referencesys.}$ 

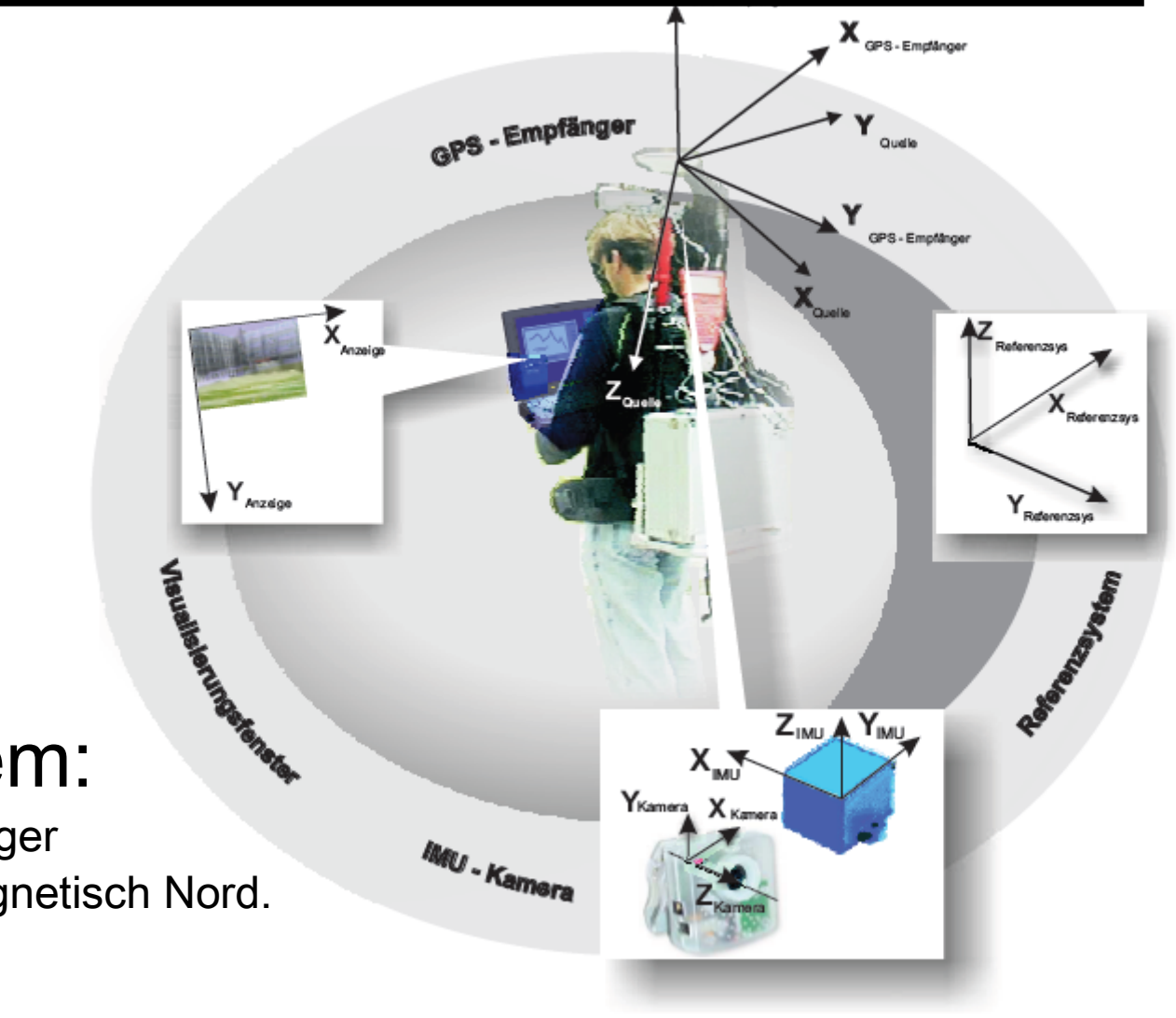

#### (World) Quell-System:

Ursprung: Zentrum GPS-Empfänger

- Y Ellipsoidtangente Richtung magnetisch Nord.
- Z Zenit.
- X Kreuzprodukt von Y und Z

#### GPS - Ematáno GPS - Empfänge GPS - Empfånge  $X_{\mu_{\text{naig}}}$ .<br>Referenzsv .<br>Referenzsv  $\bigvee Y_{Azziga}$  $Y_{Rd$ erenzsys **Changed Strategy Report**  $Z_{IMU}$   $\blacktriangle$   $Y_{IMU}$  $X_{\text{init}}$ X Kamera **IMU - Kamera**

#### Geräte-Koordinaten

**Ursprung:** Screen unten links, **X** horizontale Richtung, rechts, **Y** vertikale Richtung, nach oben, **Z** senkrecht auf Screen "Gerät aussen"

### ClientSeitige API: SensorManager

- Liefert Rotationsmatrix vom Quell-System in das Geräte-Koordinatensystem.
- $\rightarrow$  Problem: es fehlt die Kompassabweichung
- $\rightarrow$  Keine "Fusion" von Kompass, Accelerometer und Schwere-Sensor
- → Keine Glättung

#### Beispiel Mixare

```
public void onSensorChanged(SensorEvent evt) {
 try {
    killOnError();
    if (evt.sensor.getType() == Sensor.TYPE_ACCELEROMETER) {
        qrav[0] = evt.values[0];
        grav[1] = evt.values[1];qraw[2] = evt.values[2];augScreen.postInvalidate();
    } else if (evt.sensor.getType() == 
Sensor.TYPE_MAGNETIC_FIELD) {
       mag[0] = evt.values[0];mag[1] = evt.values[1];mag[2] = evt.values[2];augScreen.postInvalidate();
    }
    SensorManager.getRotationMatrix(RTmp, I, grav, mag);
```
#### Klasse GeomagneticField: Korrektur der Deklination

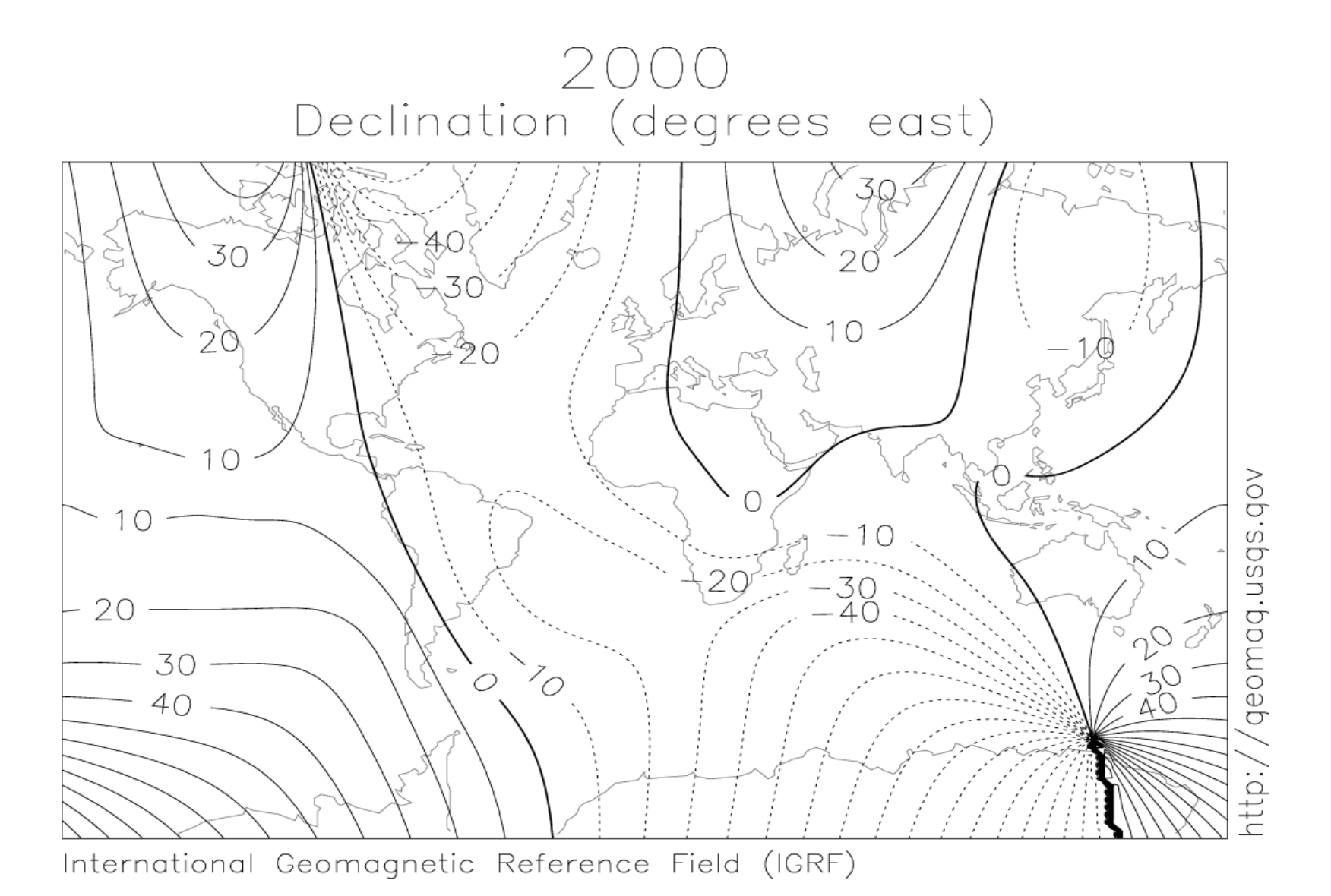

#### GPS-Empfänger-Quelle: u.a. magnetische Deklination

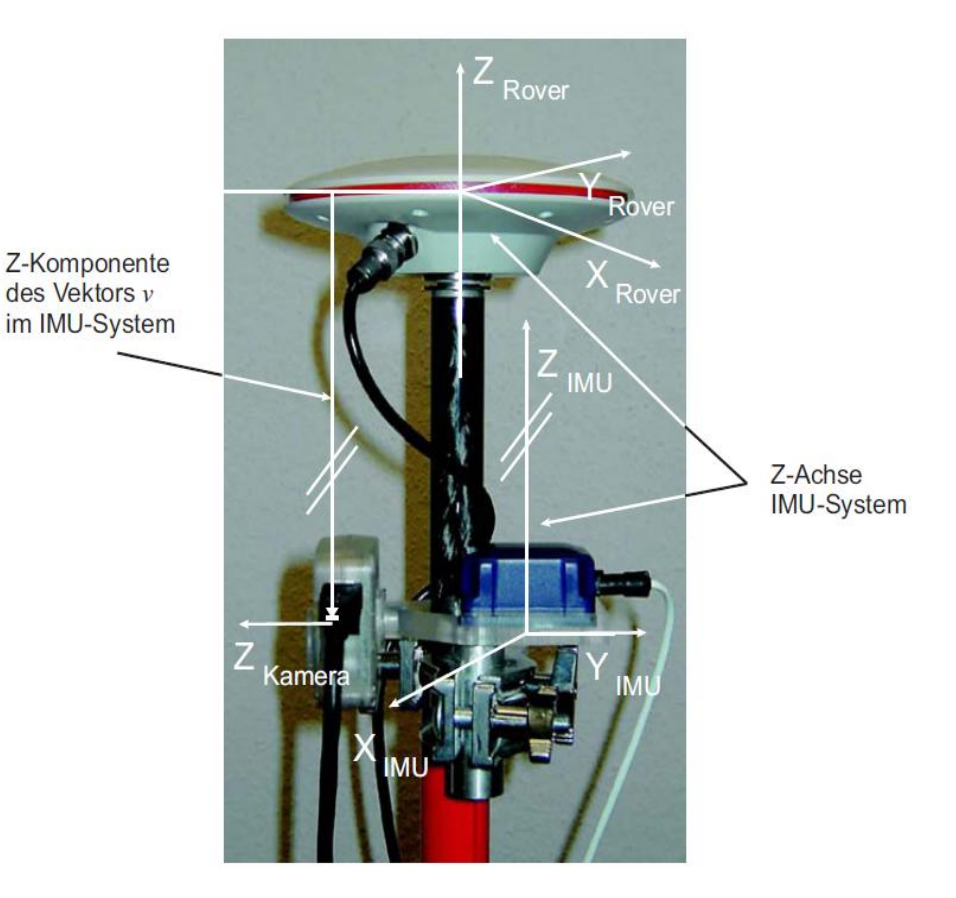

public GeomagneticField (float gdLatitudeDeg, float gdLongitudeDeg, float altitudeMeters, long timeMillis)

### Clientseitige APIs - **LocationManager**

- Registrieren eines Listeners
- Liefert letzten bekannten Ort
- Definition eines Providers

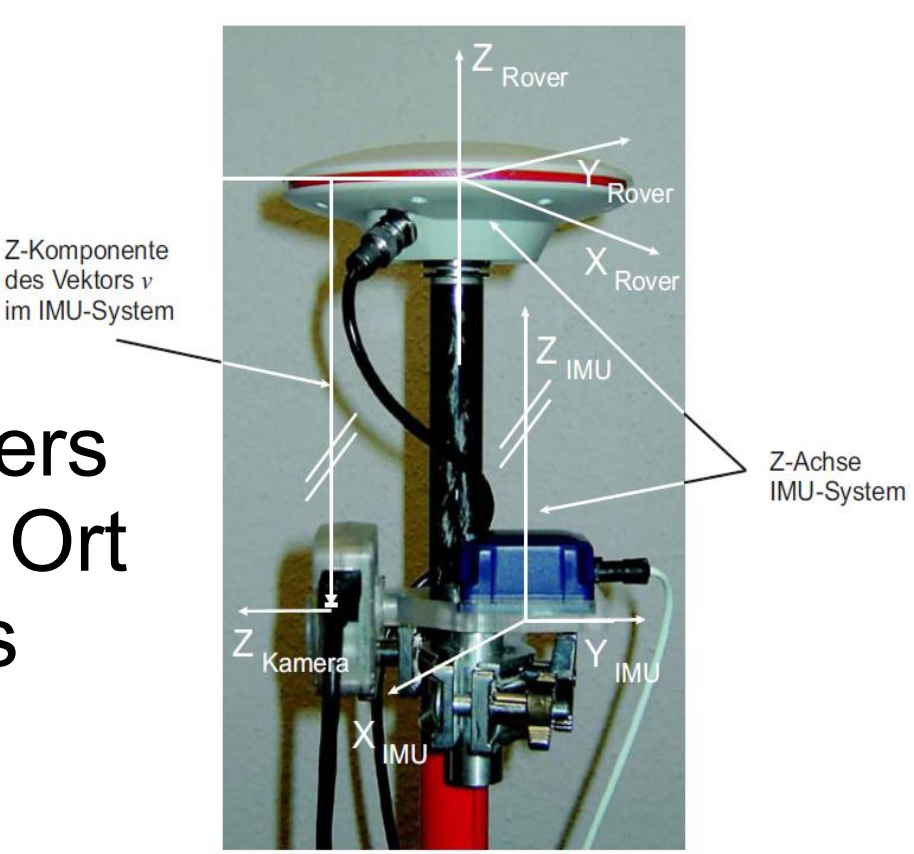

#### LocationManager, Location

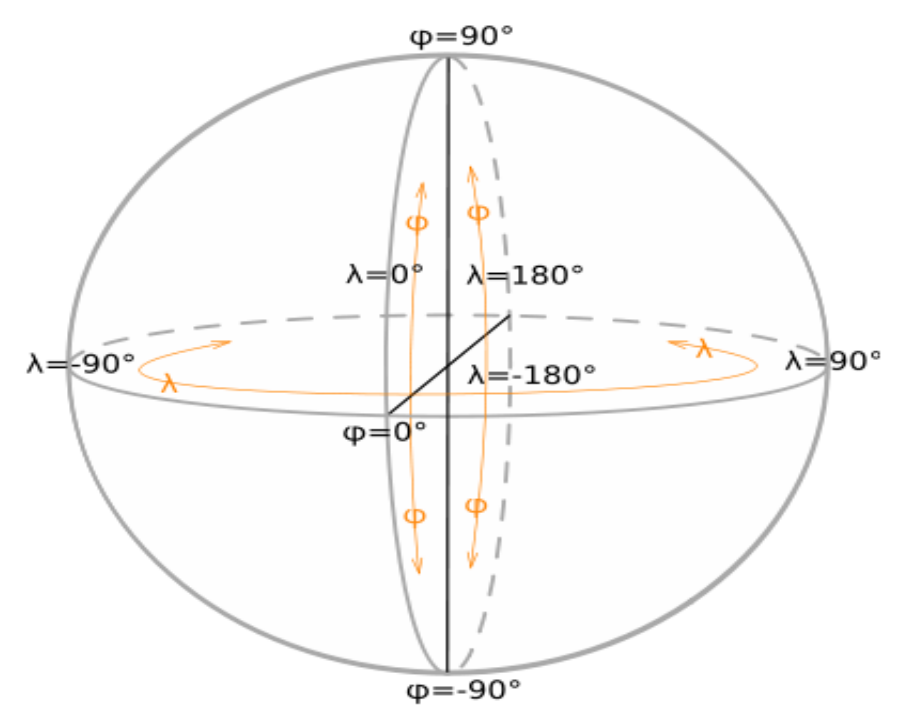

Zum Beispiel Mixare:

X Koordinate im Gerätekoordinatensystem aus Abstand der Punkte auf gleicher geo.Länge

Fehler(Vernachlässigung der Erdkrümmung)  $<<$ Sensorungenauigkeit

**Location**.*distanceBetween*(org.getLatitude(), org.getLongitude(), gp .getLatitude(), org.getLongitude(), z);

# Vereinfachung Location.getDistance()

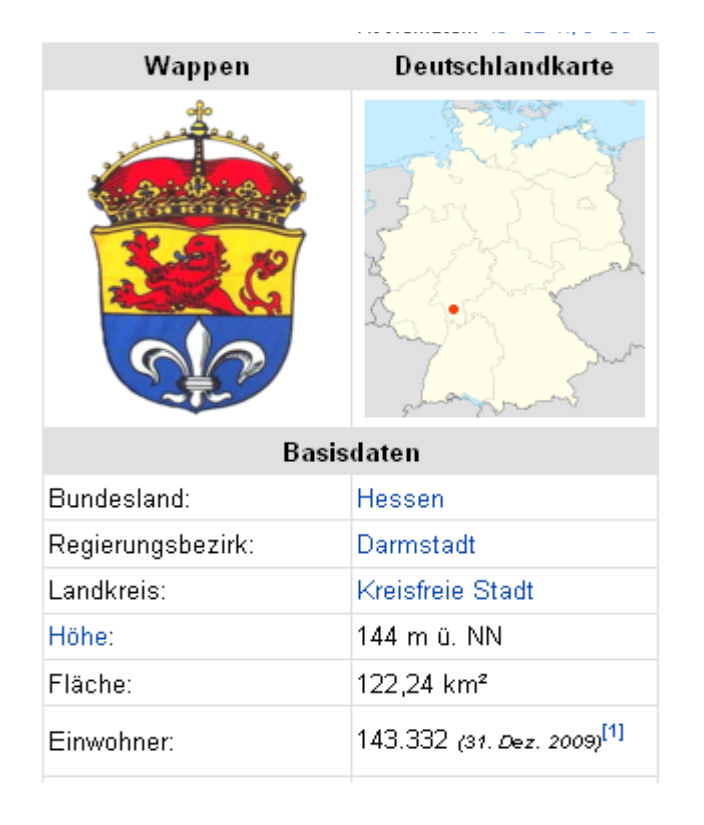

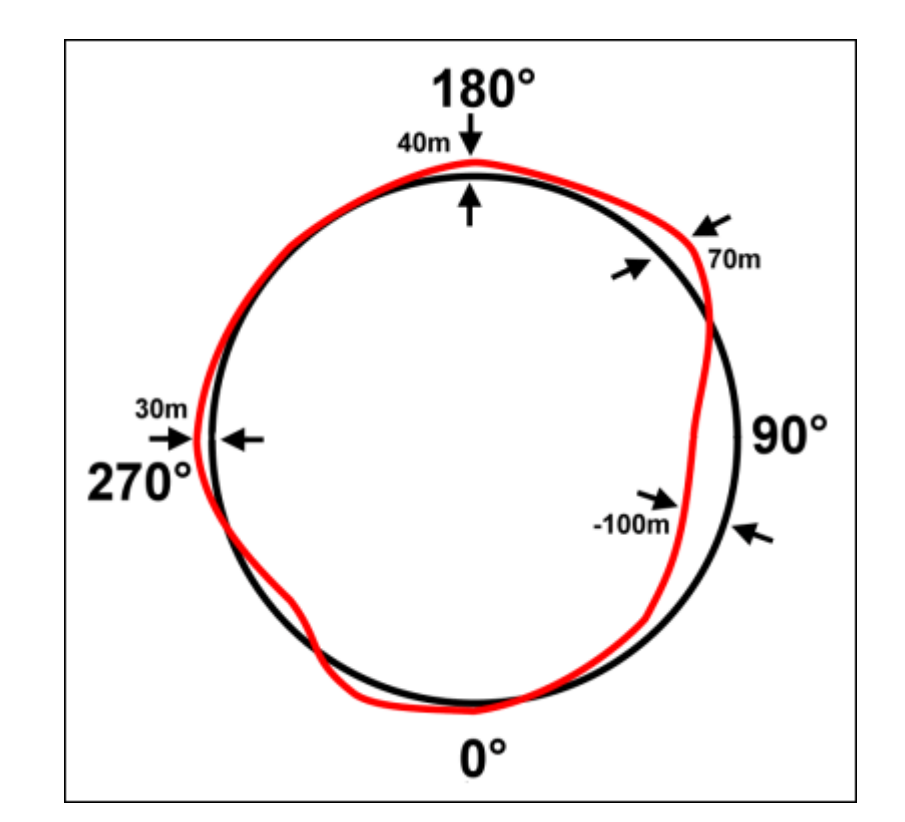

#### Abweichung der Höhe

bezüglich Normal Null (NN) von Ellipse

- → Bei Geodaten, die sich auf NN beziehen
- $\rightarrow$  Hier kann es zu einem Höhenversatz kommen

## ClientSeitige APIs: MarkerTracking

- Marker zur Bestimmung von Ort und Position des virtuellen Objektes
- Bereits kommerziell: Position in Innenräumen
- OpenSource: ARToolkit

Nachteil: Nutzung von vordefinierten Markern

## Clientseitige APIs: OpenCV

#### Mehrere Portierungen verfügbar. Zum Beispiel:

<http://code.google.com/p/android-opencv/>

Basiert auf:

- crystax ndk r4
- swig
- New BSD License

#### Haar Classifier Generieren

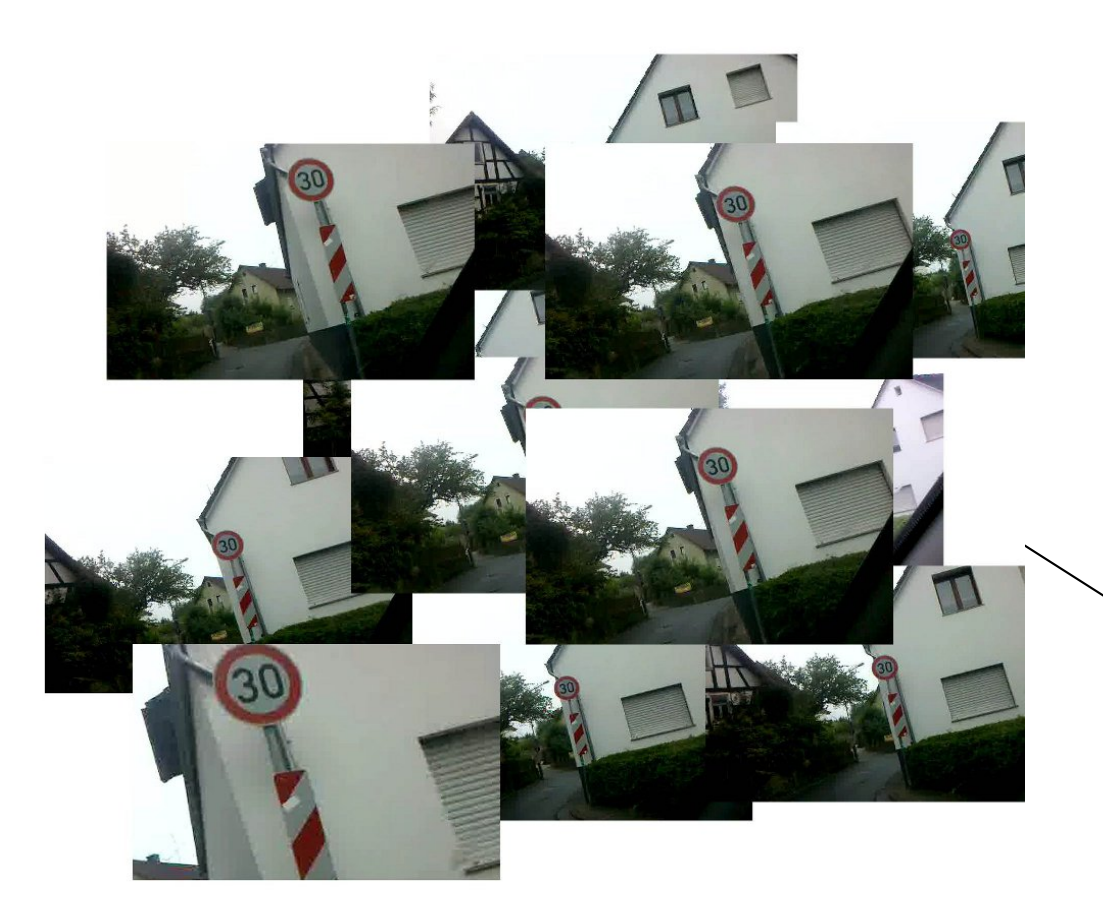

#### Merkmale aus **Trainingsdaten**

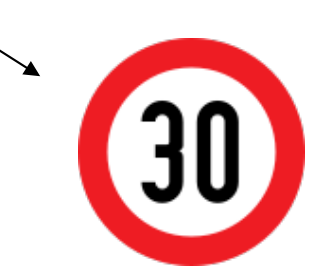

### Prinzip: Objekterkennung

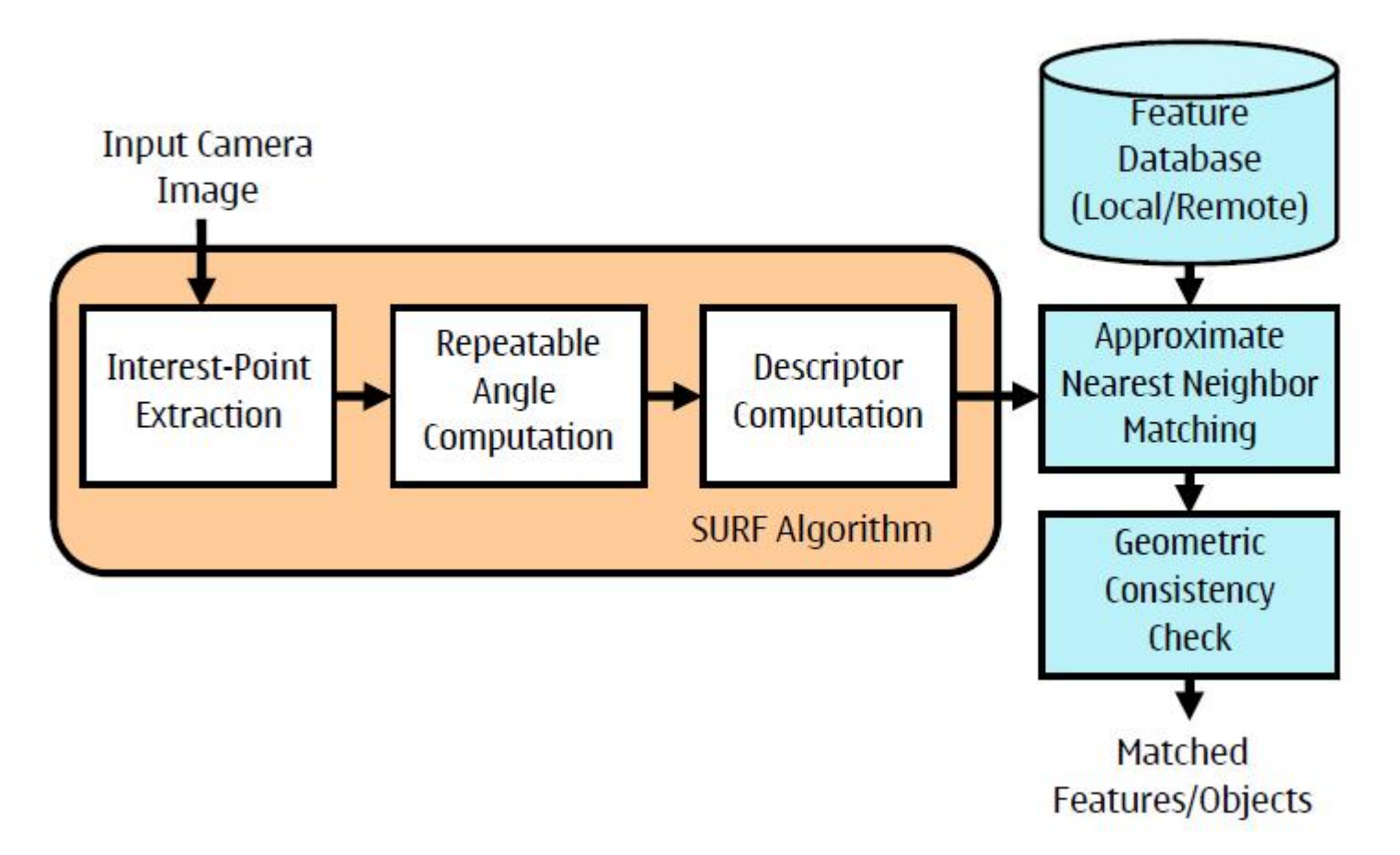

Quelle: W.-C. Chen, et al 2007, Efficient Extraction of Robust Image Features on Mobile Devices

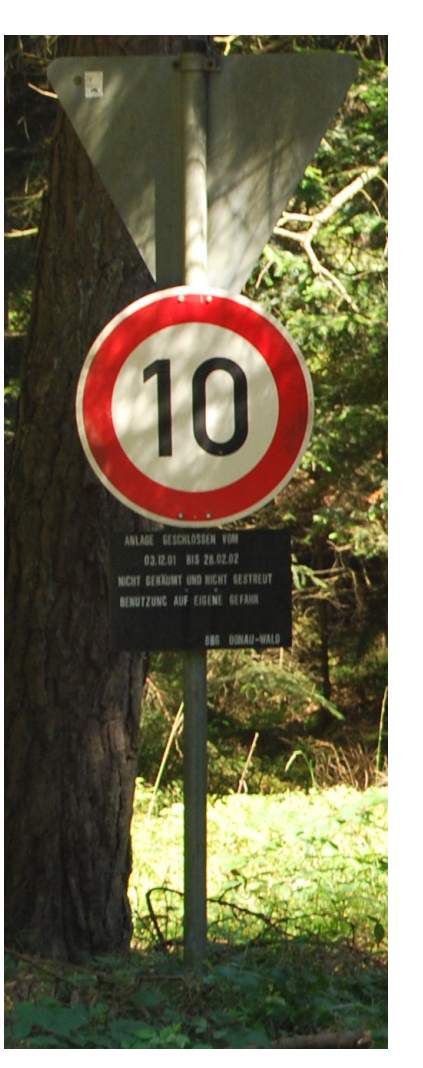

# Fazit

- Android APIs nicht auskonsolidiert: Packages (Camera, Sensor, Location) und "Manager"-Klassen
- Kein Glättung für Sensoren (Kalman)
- Geoid-Undulation fehlt (vgl. Deklination)
- Sensor-Fusion fehlt
- Camera und OpenGL nicht "reibungsfrei"
- Szenengraph (vgl. Java3D) fehlt
- Bilderkennung nicht als API offen

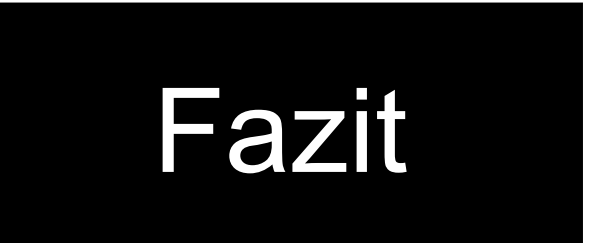

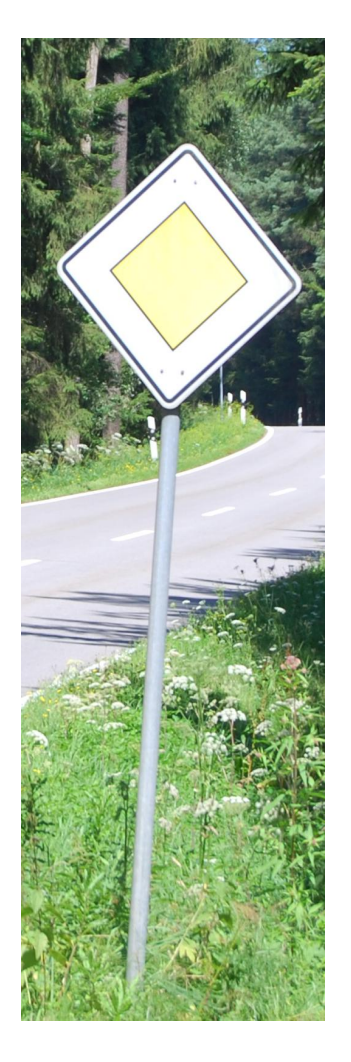

- Zugriff auf alles Sensoren über Java
- Wichtige Transformationen vorgefertigt
- Zugriff auf C++
- Hinreichend für Sensorgenauigkeit

#### Vielen Dank für die Aufmerksamkeit!

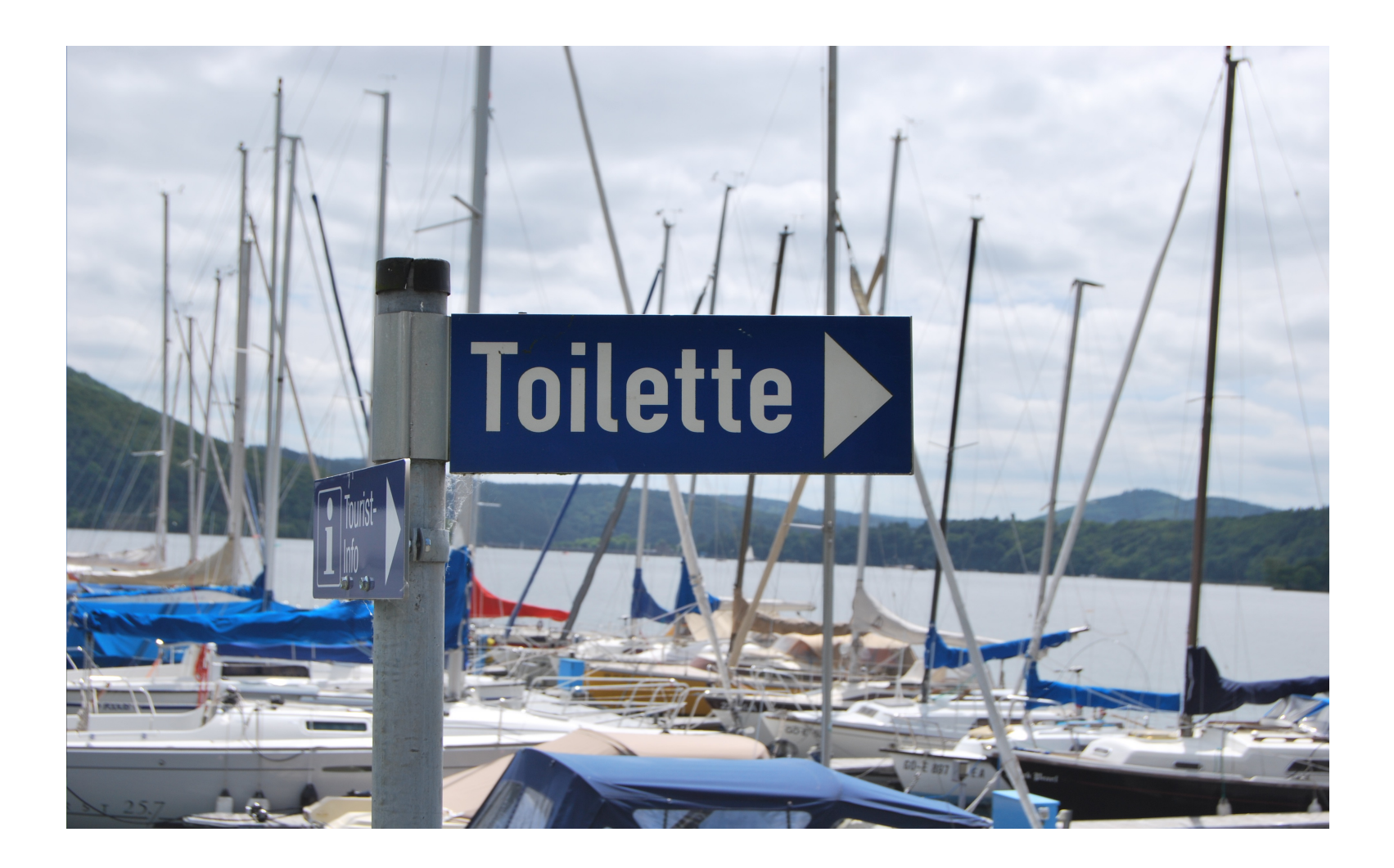